## *ISTITUTO&TECNICO&TECNOLOGICO&"GUIDO&DORSO"&–&AVELLINO&(AV) Codice&Progetto&10.2.2A&–&FSEPONCCAC2018C1533*

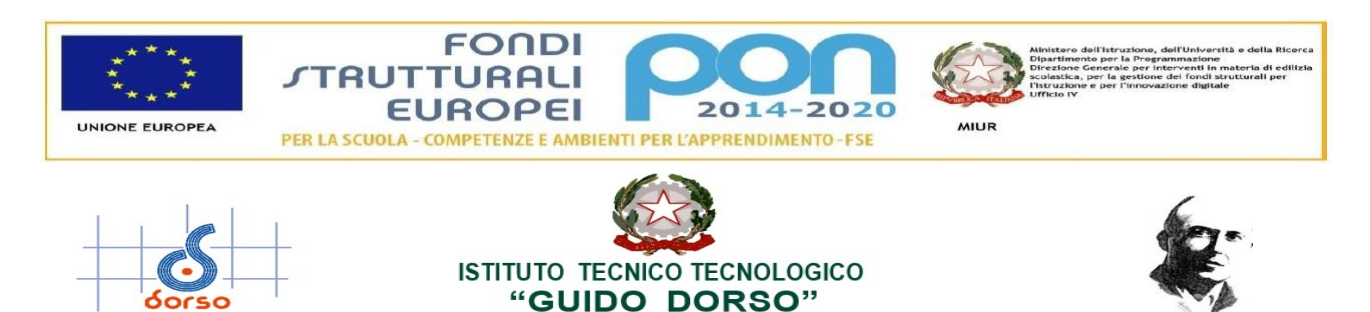

Via Morelli e Silvati, 19 - 83100 AVELLINO - C.M. AVTF070004 – Istruzione per adulti AVTF070500 - C.F. 80006430641<br>C.C. postale n. 13306832 - Tel. 0825/1643303 - Fax 0825/1643302 - Sito WEB www.itisguidodorso.edu.it<br>C.U. U

ITT "GUIDO DORSO"- AVELLINO Prot. 0002486 del 04/05/2020 01-08 (Uscita)

Alle studentesse e agli studenti interessati **Ai loro genitori Al\$docente\$prof. Visciano\$Giovanni Al tutor prof.ssa Romano Giuseppe Al valutatore prof. Piscopo Gianluca Al\$DSGA Al\$Sito\$WEB**

## **Oggetto:** Calendario PON FSE Progetto: 10.2.2A - FSEPON-CA-2018-1533 "CREATIV & SCHOOL", Modulo: "Video creativo classi prime". Erogazione delle attività formative a distanza.

Si comunica che le attività del progetto PON FSE Progetto: 10.2.2A – FSEPON-CA-2018-1533, Modulo:

"Video creativo classi prime" saranno avviate in data 04/05/2020 e saranno erogate con la modalità on-line e di formazione a distanza, come previsto dalla circolare del MI prot. 4799 del 14/04/2020, secondo il

seguente calendario:

 $errumore$ 

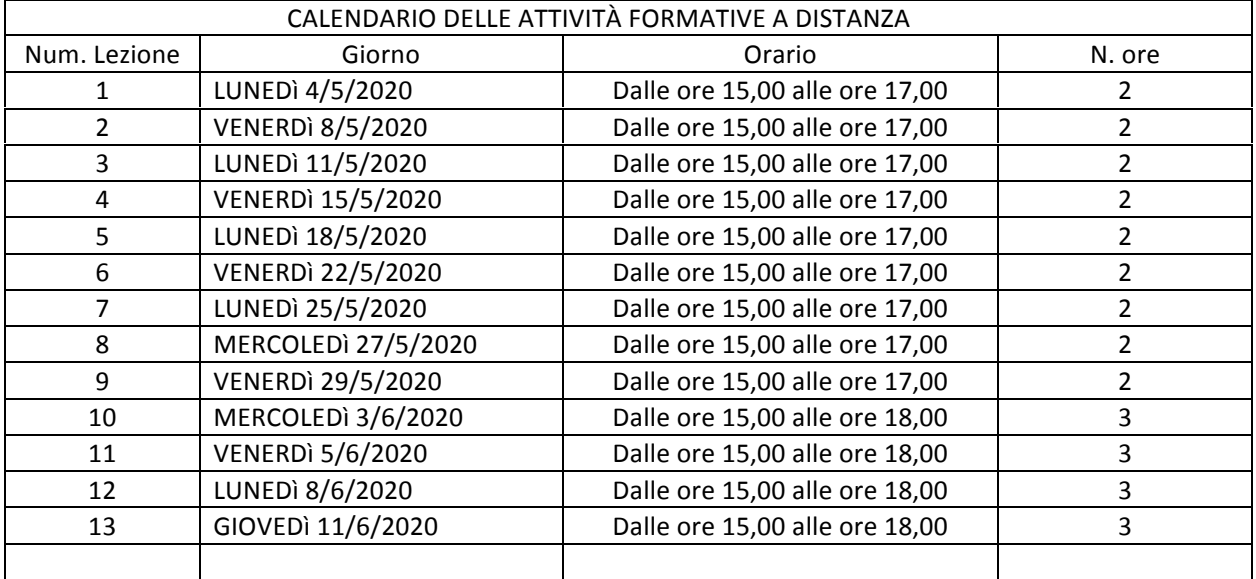

Trattandosi di attività destinate all'ampliamento dell'offerta formativa finanziate dal PON "Per la Scuola" 2014-2020, eventuali successive modifiche del calendario dovranno tener conto degli impegni già assunti per le attività curricolari dei corsisti.

Gli aggiornamenti del calendario dovranno essere inseriti tempestivamente in GPU per le verifiche in itinere, anche a campione, previste nell'ambito del sistema di gestione e controllo del PON "Per la Scuola" da parte dell'AdG.

Il calendario aggiornato dovrà essere inviato anche sulla casella di posta elettronica avtf070004@istruzione.it ai fini dell'acquisizione agli atti, e reso noto formalmente ai corsisti e ai loro genitori attraverso la piattaforma GPU.

Sarà cura del tutor del modulo informare le studentesse e gli studenti anche per le vie brevi.

**La Dirigente Scolastica Gabriella\$Pellegrini** Documento informatico firmato digitalmente ai sensi del D.Lgs. 82/2005 e ss. mm. ii. e norme collegate